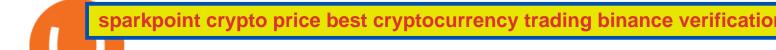

sparkpoint crypto price best cryptocurrency trading binance verification problem who has the most crypto

 $https://cryptorev.net/wp-content/uploads/2019/08/in-crypto-we-trust.jpg|||Join - CryptoRevolution|||2048 x \\ 1152$ 

Download Latest Version for Windows A free messaging app for Windows WhatsApp 64-bit for Windows is a free messaging application that lets users connect with friends and family around the world. As a cross-platform app, it syncs texts across devicesirrespective of whether youre using it from your PC or Android smartphone.

Download WhatsApp Messenger 64-bit for PC Windows 2.2108.8.

https://www.wallpapers13.com/wp-content/uploads/2016/04/Brown-Bear-river-in-search-of-food-HD-Wallpaper.jpg|||Brown Bear River In Search Of Food Hd Wallpaper ...|||2880 x 1620

Udemys Complete Cryptocurrency Investment Course covers all of the fundamentals of cryptocurrency investing in an affordable, self-paced, mobile-friendly format, making it the best overall.

https://images.macrumors.com/t/HefMnMs9lFNQJ8KxyIdoUAVZG84=/1600x0/filters:quality(90)/article-new/2020/11/google-authenticator-app.jpg|||How to Transfer Google Authenticator Accounts to Your New...|||1600 x 840

With Google authenticator downloaded and installed on your mobile phone or PC, proceed to the next step. Step 2 Scan QR Code Now, open the Google Authenticator App on your mobile device and click Scan a barcode. Scan the barcode provided by Binance once your camera opens. In case you are using your PC, you wont be able to scan the barcode.

https://binancesingapore.zendesk.com/hc/article\_attachments/360026747732/mceclip2.png|||How to Enable Google 2FA Binance Singapore|||2488 x 1188

Cardano (ADA) Dumps as Coinbase Suspends Transactions. Since the tightened regulations from the Federal Reserve, the crypto market has crashed and thus users are facing many issues. Following this, Coinbase, a global crypto exchange is now facing some issues regarding Cardano transactions. Cardanos price has been dipped to 15% within this week as Coinbase suspends ADA transactions.

US-based crypto exchange. Trade Bitcoin (BTC), Ethereum (ETH), and more for USD, EUR, and GBP. Support for FIX API and REST API. Easily deposit funds via Coinbase, bank transfer, wire transfer, or cryptocurrency wallet.

Log in to your binance account and tap on the [profile] icon. Then tap [security] [binance/ google authenticator]. Select google authenticator as your 2fa method 5. this article is all about setting up google 2 factor authentication which enhances security for your crypto currency exchange accounts. So we saved our backup codes and the qr code

The 11 Most Powerful People In Crypto

SparkPoint Crypto Price Prediction, News, and Analysis (SRK)

Coinbase Account

#### Best+cryptocurrency+trading News

 $https://cryptohubbox.com/wp-content/uploads/2020/11/Binance-Reset-SMS-Authentication-2048x1062.png ||| \\ How to Solve Binance Reset SMS Authentication Failed Problem?|||2048 x 1062 ||| \\ In the problem is a problem in the problem in the problem in the problem is a problem in the problem in the problem i$ 

http://coinappraiser.com/wp-content/uploads/2017/09/HK-767-r.jpeg|||Ada~Coin~:~3D~Printed~ADA~Coin~-Cardano~by~RcFox~...|||1600~x~1601

Binance 101: How to Enable Google Authenticator for .

https://lunatics.qualityblogtickets.com/wp-content/uploads/2021/12/iStock-1320496528-1568x882.jpeg|||How To Withdraw Money From Crypto Com Instantly - MySts|||1568 x 882

60+ 3 Uphold Learn More On Uphold's Secure Website 1. Bitcoin (BTC) Market cap: Over \$882 billion Created in 2009 by someone under the pseudonym Satoshi Nakamoto, Bitcoin(BTC) is the original.

10 Important Cryptocurrencies Other Than Bitcoin

https://s3.cointelegraph.com/storage/uploads/view/a617f1b58901dbd9869d70a4156c2939.jpg|||Coinbases 2018 Revenue Is 60% Less Than Projected by the ...|||1450 x 966

http://www.wallpapers 13.com/wp-content/uploads/2015/12/Poppies-desktop-background-341355.jpg|||Poppies-Desktop-Background-341355: Wallpapers 13.com|||2560 x 1600

https://gblobscdn.gitbook.com/assets%2F-LhZPsev3Rzmc5ZEnuuL%2F-LjPEc09nDTak\_66F3gR%2F-LjHr23py\_awXT38TK1F%2Fimage.png?alt=media|||Enable 2FA on Binance - Finandy Docs|||2336 x 1240

https://www.insidetrading.de/wp-content/uploads/2017/12/1.png|||Wie kaufe ich IOTAs? | UpDate! | Coinbase & Dinance ...||1920 x 1080

Pc Whatsapp Downloader And Installer

How to link Coinbase? Quicken

Cardano (ADA) Price, Charts, and News Coinbase: cardano.

If your Google Authenticator is working properly, you can change or disable it by following these steps: 1. Log in to your Binance account and click[Profile] - [Security]. 2. Next to [Google Authentication], click [Change] to directly replace your existing Google Authenticator, or click [Remove] to unbind the current Authenticator and bind a new one later.

Step 1: To get Echo: WhatsApp Facebook on your PC windows 10, first, you should install the emulator software Bluestacks. Step 2: Go to the page of the Bluestacks software and find out the download button to download the software for installing the Echo: WhatsApp Facebook on PC.

https://cryptoforeveryone.com/wp-content/uploads/2019/03/fidelity-poaches-coinbase-institutional-sales-head-christine-sandler.jpg|||Fidelity Poaches Coinbase Institutional Sales Head ...|||1500 x 1031

 $https://a.c-dn.net/b/1aRg4S/Cryptocurrency-Bitcoin-Charts-Show-Conflicting-Signals-Ethereum-Falls\_body\_btc14july.png.full.png|||Cryptocurrency: Bitcoin Charts Show Conflicting Signals ...|||2880 x 1154$ 

Cryptocurrency Prices, Charts, Daily Trends . - Coinbase

You have to open the google authenticator app and to get register with binance jersey, tap on the + and select the option scan barcode or manual entry. now, the google authenticator code is recovered and if you have lost your mobile phone, it is recommended to disable your google authenticator. primero, cuando .

Update on Account Verifications Binance.US

10 Best Crypto Trading Platforms To Buy Altcoins.

#1. Bitcoin Bitcoin is the most widely used cryptocurrency to date. It is often referred to as the king of cryptocurrencies, and its primary goal is to act as global, peer to peer, digital cash. Best Cryptocurrency To Buy. Bitcoin vs. Fiat money Team: Bitcoin is the only cryptocurrency that I recommend with an anonymous founder.

https://qz.com/wp-content/uploads/2018/01/bitcoin-ripple-price-2017-best-performing-cryptocurrencies-e1514 809270964.jpg?quality=80&strip=all&w=2978|||Ripple was the best-performing cryptocurrency of 2017 ...|||2978 x 1675

SparkPoint (SRK) price today, chart, market cap & Driver news.

How to Complete Identity Verification Binance

1. Log in to your Binance account and click [User Center] - [Identification]. For new users, you may click [Get verified] on the homepage directly. 2. Here you can see [Verified], [Verified Plus], and [Enterprise Verification] and their respective deposit and withdrawal limits. The limits vary for different countries.

Google authenticator binance barcode, google authenticator.

The price of Cardano has fallen by 9.14% in the past 7 days. The price increased by 4.50% in the last 24 hours. In just the past hour, the price grew by 1.08%. The current price is \$1.2031 per ADA. Cardano is 61.19% below the all time high of \$3.10. The current circulating supply is 33,513,294,580.249 ADA.

With Binance added to your Google Authenticator app, head back to your Binance account on your browser to finalize two-factor authentication setup. To do so, click on "4. Enable Google Authentication" near the upper-right corner of the screen, then input your your 16-digit backup key, login password, and 6-digit 2FA code from Google Authenticator app in the fields provided.

 $https://i.pinimg.com/originals/5b/fd/8b/5bfd8b1378d380c4832eaf9b1e6f519f.png|||How\ and\ Where\ to\ Buy\ Egretia\ (EGT)\ An\ Easy\ Step\ by\ Step\ ...|||1200\ x\ 800$ 

Coinbase Pro Digital Asset Exchange

Unfortunately, at this time Coinbase is not supported for automatic downloads due to the fact that cryptocurrency is not currently available in Quicken. However, cryptocurrency is currently planned for future implementation which is likely the reason why Coinbase can be found in the financial institution list within your Quicken software.

View crypto prices and charts, including Bitcoin, Ethereum, XRP, and more. Earn free crypto. Market highlights including top gainer, highest volume, new listings, and most visited, updated every 24 hours.

Top Cryptocurrencies to Hold Over the Next 5 Years Benzinga.

Top 10 Cryptocurrencies In January 2022 Forbes Advisor

Both Square Inc (SQ) and Tesla (TSLA) are among Cathie Wood's top stock picks. Moreover, Paypal Holdings, Inc. (NASDAQ: PYPL) has recently announced that customers in the U.S. can pay with Bitcoin,.

https://coinmerce.io/assets/images/og-image.png?v=51.08|||Kryptowährungen einfach kaufen & werkaufen - Coinmerce|||1910 x 1000

https://image.cnbcfm.com/api/v1/image/102421365-RTR4IZU8.jpg?v=1529451563|||The 5 best Vladimir Putin quotes from 'Direct Line' event|||2000 x 1333|||The 5 best Vladimir Putin quotes from 'Direct Line' event|||2000 x 1333|||The 5 best Vladimir Putin quotes from 'Direct Line' event|||2000 x 1333|||The 5 best Vladimir Putin quotes from 'Direct Line' event|||2000 x 1333|||The 5 best Vladimir Putin quotes from 'Direct Line' event|||2000 x 1333|||The 5 best Vladimir Putin quotes from 'Direct Line' event|||2000 x 1333|||The 5 best Vladimir Putin quotes from 'Direct Line' event|||2000 x 1333|||The 5 best Vladimir Putin quotes from 'Direct Line' event|||2000 x 1333|||The 5 best Vladimir Putin quotes from 'Direct Line' event|||2000 x 1333|||The 5 best Vladimir Putin quotes from 'Direct Line' event|||2000 x 1333|||The 5 best Vladimir Putin quotes from 'Direct Line' event|||2000 x 1333|||The 5 best Vladimir Putin quotes from 'Direct Line' event|||2000 x 1333|||The 5 best Vladimir Putin quotes from 'Direct Line' event|||2000 x 1333|||The 5 best Vladimir Putin quotes from 'Direct Line' event|||2000 x 1333|||The 5 best Vladimir Putin quotes from 'Direct Line' event||2000 x 1333|||2000 x 1333|||2000 x 1333|||2000 x 1333|||2000 x 1333|||2000 x 1333|||2000 x 1333|||2000 x 1333|||2000 x 1333|||2000 x 1333|||2000 x 1333|||2000 x 1333|||2000 x 1333|||2000 x 1333|||2000 x 1333|||2000 x 1333|||2000 x 1333|||2000 x 1333|||2000 x 1333|||2000 x 1333|||2000 x 1333|||2000 x 1333|||2000 x 1333|||2000 x 1333|||2000 x 1333|||2000 x 1333|||2000 x 1333|||2000 x 1333|||2000 x 1333|||2000 x 1333|||2000 x 1333|||2000 x 1333|||2000 x 1333|||2000 x 1333|||2000 x 1333|||2000 x 1333|||2000 x 1333|||2000 x 1333|||2000 x 1333|||2000 x 1333|||2000 x 1333|||2000 x 1333|||2000 x 1333|||2000 x 1333|||2000 x 1333|||2000 x 1333|||2000 x 1333|||2000 x 1333|||2000 x 1333|||2000 x 1333|||2000 x 1333|||2000 x 1333|||2000 x 1333|||2000 x 1333|||2000 x 1333|||2000 x 1333|||2000 x 1333|||2000 x 1333|||2000 x 1333|||2000 x 1333|||2000 x 1333|||2000 x 1333|||2000

https://video.cgtn.com/news/2021-04-06/World-s-first-offline-NFT-art-exhibition-lands-in-China-ZfaXVOPX he/video/6060b3a9d8974e0bbb6cb24d59615989/6060b3a9d8974e0bbb6cb24d59615989.jpeg|||World's first offline NFT art exhibition lands in China - CGTN|||2048 x 1152

 $https://miro.medium.com/max/1400/1*e3bibHLzf-ZjQrWJ\_JBCew.jpeg|||The~10~best~crypto~portfolio~tracker~apps~August~2019|||1400~x~878$ 

How can I setup Google Authenticator on Binance?

https://webhangtot.com/wp-content/uploads/2018/04/google-authenticator-failed-binance.jpg|||Hng dn khc phc s c mt Google Auth (2FA) ng nhp ...|||1192 x 773

Cardano (ADA) Price Is Up 13% In 24 Hours, This Is What Could.

WhatsApp for Windows 10 Free Send and receive instant messages, photos and other media from your contacts for free. Windows WhatsApp for Windows 10 Windows Live Messenger Free Connect and share.

1. Download LDPlayer, a free Android emulator to play Mobile games&Apps on PC. 2. Complete the installation of LDPlayer on your desktop. 3. Launch LDPlayer and search WhatsApp Messenger on the search bar. 4. Install the game from LD Store (Or Google Play) 5.

Serious problem with verification: binance

Cardano (ADA) Dumps as Coinbase Suspends Transactions .

One Country Stands Out Above All the Rest Africas largest economy is the king of cryptocurrency. In Nigeria, 32% of respondents nearly 1 in 3 report having used or owned one type of crypto or.

 $https://images.cointelegraph.com/images/1434\_aHR0cHM6Ly9zMy5jb2ludGVsZWdyYXBoLmNvbS9zdG9yYWdlL3VwbG9hZHMvdmlldy9mNDdlY2FhZTE0NTI4YjI2MGRhMDIyMTRINjhlYjFkZS5qcGc=.jpg|||Coinbase Pro Announces Support for Chainlink Token|||1434 x 956$ 

https://binancesingapore.zendesk.com/hc/article\_attachments/360026756351/mceclip3.png|||How to Enable Google 2FA Binance Singapore|||2570 x 1216

https://steemitimages.com/DQmRXTA17vQpovein9VHqtggnbcQBFGtX8D7r9jzgH5tict/brand

images-14.jpg|||Binance: Buy Bitcoin Securely im App Store|||3998 x 2665

Cardano price today, ADA to USD live, marketcap and chart.

Best Crypto Exchanges Of January 2022 Forbes Advisor

Web Whatsapp Download For Pc Window 10

Coinbase Wallet

Build a Crypto Portfolio - The Safest Place to Buy Crypto

Step 1: Install the Google Authenticator app on your phone. Step 2: Scan the QR code: Please open the Google Authenticator app. To register Binance Singapore, please click + and select either Scan barcode or Manual entry.. If Scan barcode is tapped, scan the QR displayed in Enable Google Authentication page.

LINK (LN) Price, Charts, and News Coinbase: chainlink price.

https://best-trading-signals.com/wp-content/uploads/2019/12/bitcoin-signals-2020.jpg|||Bitcoin Signals needed? | Best Trading Signals Telegram!|||1280 x 855

Download this app from Microsoft Store for Windows 10. See screenshots, read the latest customer reviews, and compare ratings for WhatsApp Desktop.

https://wonderfulengineering.com/wp-content/uploads/2016/01/beach-wallpaper-32.jpg|||45 Beach Wallpaper For Mobile And Desktop In Full HD For ...|||1920 x 1440

The current price is \$0.001095 per SRK. SparkPoint is 96.35% below the all time high of \$0.03. The current circulating supply is 8,319,792,438.358 SRK. Popular cryptocurrencies A selection of cryptocurrencies in the top 50 by market cap. Bitcoin Ethereum Ethereum 2 Tether Solana Cardano USD Coin Polkadot Recently added Decentralized Social

Follow the step-by-step manner to verify your Binance account. Step1 (Verification Process) Log in to your account on the website, and direct to the users account option. The option will be top right on your navigation bar. Under the users account option, the second option will be verification. Click on it.

http://crypto-tutorials.io/wp-content/uploads/2019/07/15-create-account-on-binance.jpg|||Create your trading account on Binance - Crypto Tutorials|||1115 x 859

US-based crypto exchange. Trade Bitcoin (BTC), Ethereum (ETH), and more for USD, EUR, and GBP. Support for FIX API and REST API. Easily deposit funds via Coinbase, bank transfer, wire transfer, or cryptocurrency wallet.

5 Best Crypto Wallets of 2022 Money

https://cryptopotato.com/wp-content/uploads/2021/05/adabtc-may25.png|||What Will Cardano Be Worth In 5 Years : Cardano 'ADA ...|||2908 x 1882

Sparkpoint (SRK) Price Prediction CoinCodex

One SparkPoint (SRK) is currently worth \$0.00 on major cryptocurrency exchanges. You can also exchange one SparkPoint for 0.00000004 bitcoin (s) on major exchanges. The value (or market capitalization) of all available SparkPoint in U.S. dollars is \$15.08 million.

https://moneymorning.com/wp-content/blogs.dir/1/files/2020/12/gold\_leaf\_dollar\_featured.jpg|||The 3 Best Marijuana Stocks to Buy for 2021|||1200 x 800

Verification problems: binance - reddit

Identity Verification Problem on Binance The BC.Game Blog

How to Reset Google Authentication Binance

https://cryptocoinspy.com/wp-content/uploads/2018/03/ripple-coin-xrp-cryptocurrency..jpg|||Coinbase

Counters Ripple (XRP) Addition Rumours ... ||| 3840 x 2160

Keys to Success When Verifying Your Account Binance.US

Sparkpoint (SRK) live coin price, charts, markets & Diquidity

The 11 Most Promising Cryptocurrencies to Buy [2022]

 $https://cdn.pixabay.com/photo/2018/11/16/00/45/ethereum-3818528\_1280.jpg|||Crypto\ cold\ storage\ -\ How\ To\ Discuss|||1280\ x\ 853$ 

 $http://www.usefulcraft.com/wp-content/uploads/2020/01/black-wallpaper-for-mobile-74.jpg|||Black \ Wallpaper \ Dark \ 2020 \ | \ hd \ 1080p \ for \ mobile \ ... |||1440 \ x \ 2560$ 

ADA BOY (ADABOY) Price, Charts, and News Coinbase: ada.

Who+has+the+most+crypto - Image Results

 $https://techstory.in/wp-content/uploads/2021/07/Twitter-gID\_5.jpg|||El~Salvador~citizens~protest~against~Bitcoin~adoption~...|||1600~x~900~$ 

https://support.binance.us/hc/article\_attachments/360070987093/image-1.png|||Google

Authentication

Guidelines Binance.US|||1999 x 1110

Coinbase Account

The Sparkpoint price page is part of Crypto.com Price Index that features price history, price ticker, market cap and live charts for the top cryptocurrencies.

Baby ADA (BABYADA) Price, Charts, and News Coinbase: baby .

http://www.monero.how/images/binance/BG11.png|||How to Buy Monero Using Binance|||1366 x 768

How to link my Coinbase Wallet to my Coinbase.com account How are Coinbase.com and Coinbase Wallet different? Coinbase.com is a centralized cryptocurrency exchange that makes it easy for you to trade and store supported crypto. Coinbase Wallet is a self-hosted wallet that lets you take full control of your crypto, digital art, and more by .

https://daututienao.com.vn/wp-content/uploads/2017/12/Screenshot\_2017-12-20-15-32-22.png|||Xác the 2FA là gì? Hng dn s dng và sao lu 2FA ...|||1440 x 2560

Build a Crypto Portfolio - The Safest Place to Buy Crypto

Hello, I have a problem with my verification on Binance. I uploaded my ID card and it scened my face, to get verified. Next day I got a message and email, that the verification failed, because of "Uploaded selfie has significant difference from previous one" .

Bitcoin has a supply of 21 million maximum coins and more than 18 million have already been mined. This finite supply makes Bitcoin the best store of value cryptocurrency on the market.

How to reset google authenticator on binance, how to see open.

 $https://images.cointelegraph.com/images/1200\_aHR0cHM6Ly9zMy5jb2ludGVsZWdyYXBoLmNvbS9zdG9yYWdlL3VwbG9hZHMvdmlldy9mNjNhMzk3Nzc4ZjgzZTdlZDM4ZTNkNTg3N2Y0MmIzOC5qcGc=.jpg|||How Not to Panic If Coinbase is Turning Over Your Info to ...|||1160 x 773$ 

Cardano Is A Ghostchain ADA Disabled On Coinbase - Cardano .

Log into your Binance account and click [Profile] - [Security]. 2. Click [Enable] next to [Google Authenticator]. 3. You will be redirected to another page. Follow the step-by-step instructions to enable Google Authenticator. 3.1. Download and install the Google Authenticator App on your mobile device.

https://public.bnbstatic.com/image/cms/blog/20200807/65396006-bb68-4063-8862-da4e1848a806|||Hesabnzdarisk dorulama incelemesi yaplyor ve...|||1600 x 838

https://i0.wp.com/gamblisfx.com/wp-content/uploads/2017/05/phoenix-os-2.0.3.jpg|||Phoenix

OS

2.0.3-Android 7.1 running on PC - Tutorial and ...|||1920 x 1080

Coinbase Pro Digital Asset Exchange

WhatsApp for pc Free Download for Windows 10, 8, 7

http://media.beam.usnews.com/1a/27/bdbff9004070986add1f4a3c69a8/150706-etf-stock.jpg|||The 10 Best Financial ETFs You Can Buy | Investing | US News|||2113 x 1408

Download & Download & PC with Free Emulator

Link your Coinbase account to your Wallet to easily access your crypto. Every ERC-20 from Aave to ZRX Coinbase Wallet supports over 4,000 tokens and a whole world of decentralized apps. It's your crypto use it how and where youd like. Your wallet, keys, and crypto

https://image.cnbcfm.com/api/v1/image/104904073-RTS12VCJ.jpg?v=1513562382|||China's Nio takes on

Tesla with a car half the price of ...|||3600 x 2400

SparkPoint (SRK) Price Prediction 2022 & Damp; 2023-2026

 $https://i.pinimg.com/originals/3e/06/34/3e0634d759bdf561d0a01243c9444522.jpg|||How\ To\ Make\ \$1\ Million\ In\ Crypto?\ /\ The\ Night\ \$1\ Million\ ...|||1500\ x\ 1000$ 

The 5 Best Cryptocurrency Trading Sites. The History of Bitcoin. A look at Bitcoin's beginnings and price history. As the number of cryptocurrencies on the market continues to expand, . Coinbase. Binance. Robinhood. Gemini.

<sup>1</sup>Crypto rewards is an optional Coinbase offer. <sup>2</sup>Limited while supplies last and amounts offered for each quiz may vary. Must verify ID to be eligible and complete quiz to earn. Users may only earn once per quiz. Coinbase reserves the right to cancel the Earn offer at any time.

Binance Google Authenticator Code Visit for Binance Google Authenticator Code .The most used and at the same time the most reliable crypto exchange platform is Binance. Also, Binance extremely easy to use and learn, you can earn a 20% commission discount on each purchase.

### WhatsApp

January 17, 2022 - The current price of Chainlink is \$25.33 per (LINK / USD). Chainlink is 52.10% below the all time high of \$52.88. The current circulating supply is 467,009,549.521 LINK.

Get the latest SparkPoint price, SRK market cap, trading pairs, charts and data today from the worlds number one cryptocurrency price-tracking website Cryptos: 16,849 Exchanges: 453 Market Cap: \$2,075,097,634,352 24h Vol: \$62,764,391,768 Dominance: BTC: 39.3% ETH: 19.2% ETH Gas: 134 Gwei

https://binancesingapore.zendesk.com/hc/article\_attachments/360026756391/mceclip4.png|||How to Enable Google 2FA Binance Singapore|||2396 x 1258

https://nypost.com/wp-content/uploads/sites/2/2021/05/charlie-bit-finger-viral-03.jpg? quality=90& amp; strip=all& amp; w=1236& amp; h=820& amp; crop=1 ||| Kids from 'Charlie Bit My Finger' will auction video as NFT ||| 1236 x 820

Who+has+the+most+crypto News

 $https://cdn1.benzinga.com/files/imagecache/1024x768xUP/images/story/2012/board\_at\_the\_toronto\_stock\_ex~change.jpg|||This Day In Market History, Oct. 25: Toronto Stock ...|||1024 x 768$ 

January 14, 2022 - The current price of ADA BOY is \$0.000012 per (ADABOY / USD). ADA BOY is at the all time high of \$0.00. The current circulating supply is 96,584,605,559 ADABOY. Discover new cryptocurrencies to add to your portfolio.

Sparkpoint (SRK) is currently ranked as the #659 cryptocurrency by market cap. Today it reached a high of \$0.001844, and now sits at \$0.001831. Sparkpoint (SRK) price is down 0.680000% in the last 24 hours. Sparkpoint's maximum supply is 14,000,000,000. 59.51% of this supply is already in circulation.

The 5 Best Cryptocurrency Exchanges Cryptocurrency US News

15 Best Cryptocurrency Trading Platforms in 2021

https://www.thebrokebackpacker.com/wp-content/uploads/2018/01/Screen-Shot-2018-01-02-at-10.41.58-AM. png|||How to Trade Cryptocurrency on Binance - The No Bullshit ...|||1478 x 824

https://miro.medium.com/max/1400/1\*7rwg-JxkeoRolP8yjrDa8A.jpeg|||SparkPoint Updates #9: June 2020. Another month, another ...||1400 x 787

https://cdn.vox-cdn.com/thumbor/NwaDaHcae4J4dLYFWYGDEsLwfYQ=/0x0:787x390/1200x800/filters:foc al(332x133:456x257)/cdn.vox-cdn.com/uploads/chorus\_image/image/60361731/Screen\_Shot\_2018\_07\_13\_at \_\_12.07.28\_PM.0.png|||MLB will release a crypto baseball game on the blockchain ...|||1200 x 800

The minimum predicted price of SparkPoint for this time period is \$0.002988445937273 and the maximum price is \$0.004394773437167. About us CryptoPredictions.com is a trusted brand providing one of the most accurate cryptocurrency price predictions on the market.

 $https://miro.medium.com/max/2800/1*C61o0rq\_man7SVJlXlg6Aw.png|||Binance\ Qr\ Code\ Scan: How\ To\ Enable\ Authy\ 2FA\ For\ Binance\ ...|||1400\ x\ 1006$ 

https://crypto-tutorials.io/wp-content/uploads/2019/07/01-create-account-on-binance.jpg|||Create your trading account on Binance - Crypto Tutorials|||1800 x 816

https://binancesingapore.zendesk.com/hc/article\_attachments/360026756311/mceclip1.png|||How to Enable Google 2FA Binance Singapore|||2726 x 1242

https://media.marketrealist.com/brand-img/eYxxm49b9/0x0/cardano-main-1611581197168.jpg|||Can You Buy Cardano (ADA) on Coinbase?|||2173 x 1449

https://shakingwallstreet.com/wp-content/uploads/2021/03/4ecac965-8a73-4494-a15c-f30db87b2a5a.png|||Price analysis 3/10: BTC, ETH, BNB, ADA, DOT, XRP, UNI ...|||1468 x 920 |||Price analysis 3/10: BTC, ETH, BNB, ADA, DOT, XRP, UNI ...|||1468 x 920 |||Price analysis 3/10: BTC, ETH, BNB, ADA, DOT, XRP, UNI ...|||1468 x 920 |||Price analysis 3/10: BTC, ETH, BNB, ADA, DOT, XRP, UNI ...|||1468 x 920 |||Price analysis 3/10: BTC, ETH, BNB, ADA, DOT, XRP, UNI ...|||1468 x 920 |||Price analysis 3/10: BTC, ETH, BNB, ADA, DOT, XRP, UNI ...|||1468 x 920 |||Price analysis 3/10: BTC, ETH, BNB, ADA, DOT, ADA, DOT

As of January 2022, Polkadot has a market capitalization of roughly \$26 billion, and one DOT trades for \$24.50. 17. 5. Bitcoin Cash (BCH) Bitcoin Cash (BCH) holds an important place in the history .

Best apps for trading cryptocurrencies. Here are the best apps for trading and investing in cryptocurrencies by category, based on years of research: To summarize, the best crypto apps for beginners are Coinbase and eToro. The best for more experienced users are Binance, Kraken, and Bybit.

https://imag.malavida.com/mvimgbig/download-fs/dj-studio-11156-1.jpg|||DJ~Studio~5.7.9~-~Descargar~para~Android~APK~Gratis|||2220~x~1080

Coinbase will let you pay with Mastercard in its upcoming NFT.

https://images.cointelegraph.com/images/1434\_aHR0cHM6Ly9zMy5jb2ludGVsZWdyYXBoLmNvbS91cGxvYWRzLzIwMjAtMTIvODgyZmZhYjItZjE3Ni00N2RlLTkyNjAtOWNmODVkNDA4NTdlLmpwZw==.jpg||| Sean Ono Lennon sells NFT art piece for \$3K in crypto|||1434 x 955

You can predict cryptocurrency prices by considering both on-chain and off\_chain metrics, as well as technical indicators that take into account Sparkpoints past price performance. Another tool you can use is to gauge the market sentiment to see whether investors are optimistic or pessimistic about Sparkpoint.

Ensure that you have selected the proper signup method. After creating and securing your account, you will need to verify your details. If you are an individual, please be sure to click Verify Identity. If you are representing an institution, please select Verification for Institutions instead. Still Having Trouble?

WhatsApp Messenger: More than 2 billion people in over 180 countries use WhatsApp to stay in touch with friends and family, anytime and anywhere. WhatsApp is free and offers simple, secure, reliable messaging and calling, available on phones all over the world.

Facial verification problem: binance - reddit

Cardano (ADA) price jumped after Coinbase fixed a bug preventing withdrawals. Earlier this year, the first usable DeFi application was launched on the Cardano network. After more than a month of stagnation in the cryptocurrency market, some cryptocurrencies have started a new round of recovery.

The Best Cryptocurrency Trading Courses for 2022

 $https://elev8tor.com/pictures/f22721a7eb01af83a3ce1fd3c69b96d3.png|||Discord\ google\ authenticator\ manual\ entry|||1312\ x\ 1124$ 

 $https://1.bp.blogspot.com/-XmRnwbOUB8E/V5TLntIgsUI/AAAAAAAAAAAF6o/vliJdk2a4iQeZze8ObccgpRl5clcY\_3aACK4B/s1600/hashBx-11.png|||Google Authenticator 2 hashbx ...|||1600 x 814$ 

 $https://cdn.publish0x.com/prod/fs/images/a4120115ed99ac0187baa6c950b3f3077ebb8577962808e66e5f30f1d\\02700d4.jpeg|||ETHwriter: Uniswap Liquidity Mining - A Pictorial Walkthrough|||1584 x 889$ 

ADA Price Live Data. The live Cardano price today is \$1.27 USD with a 24-hour trading volume of \$1,890,142,446 USD. We update our ADA to USD price in real-time. Cardano is up 0.26% in the last 24 hours. The current CoinMarketCap ranking is #7, with a live market cap of \$42,591,713,268 USD. It has a circulating supply of 33,526,808,301 ADA coins and a max. supply of 45,000,000,000 ADA coins.

Identity Verification Problem on Binance. Many users struggle with identity verification issues on Binance. Blockchain has succeeded in making the identity verification of users very simple. You need these basics in case things turn awkward. We have covered the issue in this article! After the successful creation of a trading

account, procedures such as 2FA, ID verification, and private key allocation ensues.

https://www.malegeneral.com/archive/dongs-2019/src/1543281051178.jpg|||Archive/Dongs 2019 - No.52920 - Eric Knapp, former priest ...|||1080 x 2220

The app can connect to most major bank accounts and has an interface that is welcoming and easy to navigate, consisting of a simple three-tab layout and clearly identifiable functions. Coinbase Wallet can store non-fungible tokens (NFTs) and digital collectibles, and it supports over 500 crypto assets the largest number among hot wallets on .

SparkPoint is ranged as 432 in the global cryptocurrency rating with an average daily trading volume of \$477.3K. Currently, it is priced at \$0.00. In the recent 24 hours the price has changed by -2.115%. There are 10 838 890 641 coins in circulation. The liquidity score is 21.252. The cryptocurrency rating as accessed by BeInCrypto community is 10.725.

Coinbase - Buy and Sell Bitcoin, Ethereum, and more with trust

SparkPoint price today, SRK to USD live, marketcap and chart.

SparkPoint (SRK) Price, Charts, and News Coinbase: spark.

SparkPoint price today is \$0.00225589 with a 24-hour trading volume of \$834,938. SRK price is up 4.4% in the last 24 hours. It has a circulating supply of 8.3 Billion SRK coins and a total supply of 13.7 Billion. If you are looking to buy or sell SparkPoint, KuCoin is currently the most active exchange.

https://mekans.appsbymw.com/wp-content/uploads/2021/12/iStock-1320496528-scaled.jpeg|||How Withdraw Money From Crypto Com Instantly - MySts|||2560 x 1440

https://hocitfree.com/wp-content/uploads/2020/02/tai-app-google-authenticator.png|||Sàn Binance: Hng dn ng ký tài khon, bo mt, np rút ...|||1080 x 780

January 12, 2022 - The current price of Baby ADA is \$0.000001 per (BABYADA / USD).

How to link my Coinbase Wallet to my Coinbase.com account.

SparkPoint (SRK). Price, MarketCap, Charts and Fundamentals.

Generally this process can be completed in a few minutes, though in some cases verification may take a few business days. Please allow us time to review your application. Please do not file multiple support tickets as this will not speed up the verification process and could potentially delay verification. See you soon on Binance.US!

WhatsApp for pc Download. WhatsApp for pc. Download. The well-known messaging and call app, WhatsApp is now available for computers. Now you can communicate with your loved ones without using your smartphone. This software makes it easier to send instant messages and make audio or video calls, that too for free.

Whatsapp Messenger For Windows 10 - CNET Download

Sparkpoint Price SRK Price, USD converter, Charts Crypto.com

Today in this video were gonna talk about Cardano ADA, ADA Price Prediction 2021, Cardano ADA News today and ADA Cardano price. Cardano is now one of the most prominent blockchain platforms that came after Bitcoin and Ethereum. Thank you for watching and stay STRONG! If you enjoyed this video, please like and share.

January 15, 2022 - The current price of LINK is \$133.808893 per (LN / USD). LINK is 61.53% below the all time high of \$347.83. The current circulating supply is 5,975,799 LN. Discover new cryptocurrencies to add to your portfolio.

https://itechhacks.com/wp-content/uploads/2021/06/Windows-11-wallpapers-6.jpeg|||Download~Windows~11-wallpapers-6.jpeg|||Download~Windows~11-wallpapers-6.jpeg|||Download~Windows~11-wallpapers-6.jpeg|||Download~Windows~11-wallpapers-6.jpeg|||Download~Windows~11-wallpapers-6.jpeg|||Download~Windows~11-wallpapers-6.jpeg|||Download~Windows~11-wallpapers-6.jpeg|||Download~Windows~11-wallpapers-6.jpeg|||Download~Windows~11-wallpapers-6.jpeg|||Download~Windows~11-wallpapers-6.jpeg|||Download~Windows~11-wallpapers-6.jpeg|||Download~Windows~11-wallpapers-6.jpeg|||Download~Windows~11-wallpapers-6.jpeg|||Download~Windows~11-wallpapers-6.jpeg|||Download~Windows~11-wallpapers-6.jpeg|||Download~Windows~11-wallpapers-6.jpeg|||Download~Windows~11-wallpapers-6.jpeg|||Download~Windows~11-wallpapers-6.jpeg|||Download~Windows~11-wallpapers-6.jpeg|||Download~Windows~11-wallpapers-6.jpeg|||Download~Windows~11-wallpapers-6.jpeg|||Download~Windows~11-wallpapers-6.jpeg|||Download~Windows~11-wallpapers-6.jpeg|||Download~Windows~11-wallpapers-6.jpeg|||Download~Windows~11-wallpapers-6.jpeg|||Download~Windows~11-wallpapers-6.jpeg|||Download~Windows~11-wallpapers-6.jpeg|||Download~Windows~11-wallpapers-6.jpeg|||Download~Windows~11-wallpapers-6.jpeg|||Download~Windows~11-wallpapers-6.jpeg|||Download~Windows~11-wallpapers-6.jpeg|||Download~Windows~11-wallpapers-6.jpeg|||Download~Windows~11-wallpapers-6.jpeg|||Download~Windows~11-wallpapers-6.jpeg|||Download~Windows~11-wallpapers-6.jpeg|||Download~Windows~11-wallpapers-6.jpeg|||Download~Windows~11-wallpapers-6.jpeg|||Download~Windows~11-wallpapers-6.jpeg|||Download~Windows~11-wallpapers-6.jpeg|||Download~Windows~11-wallpapers-6.jpeg|||Download~Windows~11-wallpapers-6.jpeg|||Download~Windows~11-wallpapers-6.jpeg|||Download~Windows~11-wallpapers-6.jpeg|||Download~Windows~11-wallpapers-6.jpeg|||Download~Windows~11-wallpapers-6.jpeg|||Download~Windows~11-wallpapers-6.jpeg|||Download~Windows~11-wallpapers-6.jpeg|||Download~Windows~11-wallpapers-6.jpeg|||Download~Windows~11-wallpapers-6.jpeg|||Dow

Top Crypto Trading Platforms: Reviews 2022. 1. Binance. Binance is the largest digital currency exchange services in the world that provides a platform for trading cryptocurrencies. The platform . 2. Coinbase. 3. Bybit. 4. FTX. 5. eToro.

 $https://binancesing apore.zendesk.com/hc/article\_attachments/360026756631/mceclip0.png|||How to Enable to the context of the context of the$ 

Google 2FA Binance Singapore|||2726 x 1020

https://cdn.mos.cms.futurecdn.net/2MuEZzYqqtKq63a5rQrSyX.jpg|||Google Chromecast (3rd Generation) review | Tom's Guide|||3840 x 2160 || Chromecast (3rd Generation) || Chromecast (3rd Generation) || Chromecast (3rd Generation) || Chromecast (3rd Generation) || Chromecast (3rd Generation) || Chromecast (3rd Generation) || Chromecast (3rd Generation) || Chromecast (3rd Generation) || Chromecast (3rd Generation) || Chromecast (3rd Generation) || Chromecast (3rd Generation) || Chromecast (3rd Generation) || Chromecast (3rd Generation) || Chromecast (3rd Generation) || Chromecast (3rd Generation) || Chromecast (3rd Generation) || Chromecast (3rd Generation) || Chromecast (3rd Generation) || Chromecast (3rd Generation) || Chromecast (3rd Generation) || Chromecast (3rd Generation) || Chromecast (3rd Generation) || Chromecast (3rd Generation) || Chromecast (3rd Generation) || Chromecast (3rd Generation) || Chromecast (3rd Generation) || Chromecast (3rd Generation) || Chromecast (3rd Generation) || Chromecast (3rd Generation) || Chromecast (3rd Generation) || Chromecast (3rd Generation) || Chromecast (3rd Generation) || Chromecast (3rd Generation) || Chromecast (3rd Generation) || Chromecast (3rd Generation) || Chromecast (3rd Generation) || Chromecast (3rd Generation) || Chromecast (3rd Generation) || Chromecast (3rd Generation) || Chromecast (3rd Generation) || Chromecast (3rd Generation) || Chromecast (3rd Generation) || Chromecast (3rd Generation) || Chromecast (3rd Generation) || Chromecast (3rd Generation) || Chromecast (3rd Generation) || Chromecast (3rd Generation) || Chromecast (3rd Generation) || Chromecast (3rd Generation) || Chromecast (3rd Generation) || Chromecast (3rd Generation) || Chromecast (3rd Generation) || Chromecast (3rd Generation) || Chromecast (3rd Generation) || Chromecast (3rd Generation) || Chromecast (3rd Generation) || Chromecast (3rd Generation) || Chromecast (3rd Generation) || Chromecast (3rd Generation) || Chromecast (3rd Generation) || Chromecast (3rd Generation) || Chromecast (3rd G

Thats all about how you can Download and Use Whatsapp for PC. Hope you wont find any difficulty while following guide to Download Whatsapp for PC. Weve tried our best efforts to provide you free downloadingWhatsapp for PC or Computer (Windows 7/8/XP) and Windows 10 guide.

#### 5 Best Cryptocurrency Trading Apps in January 2022

In Oct 2020, Dorsey called Bitcoin the best cryptocurrency and his company Square went on to invest a whopping \$50 million in BTC. Jack Dorsey, Founder of Twitter Inc.; Founder and CEO of Block A report in October 2021 revealed that Square, now Block, is sitting on the pile of as many as 8,027 Bitcoins.

Get WhatsApp Desktop - Microsoft Store

https://images.cointelegraph.com/images/1200\_aHR0cHM6Ly9zMy5jb2ludGVsZWdyYXBoLmNvbS9zdG9yYWdlL3VwbG9hZHMvdmlldy82ZGJjNTQ0NGM5MzgyMzU0OTE5MjllOWEzOGJiODg4Mi5qcGc=.jpg||| Coinbase CEO: Digital Currencies Like Bitcoin Will Become ...|||1160 x 773

http://www.monero.how/images/binance/BG14.png|||How to Buy Monero Using Binance|||1366 x 768 https://www.xyztimes.com/wp-content/uploads/2015/08/Windows-10-Wallpapers-1920x1200-008.jpg|||Download Windows 10 Wallpapers Pack (18 Win 10 Wallpapers)|||1920 x 1200

How to Enable Google Authentication (2FA) and . - Binance

https://miro.medium.com/max/3664/1\*5fmeypNHaCIMC6uqPZ3JZg.png|||Google Authenticator(2FA) Nasl Yedeklenir? | by Alp Ik ...|||1832 x 802

Binance Google Authenticator Code: CryptoFarmer

Anyone else also got problems with facial verification? I have been trying lots of times for a few days already and it kept saying that verification failed for some reason. Update (30th November): Binance escalated my ticket and asked me to send them a video of my face and ID for verification purpose.

Videos for Binance+verification+problem

Mastercard has partnered with Coinbase to allow credit and debit card payments on Coinbases upcoming NFT marketplace. This will let users purchase NFTs without having to buy cryptocurrency first.

https://wallpapersmug.com/download/1920x1080/cff983/bitcoin-crypto-currency.jpg|||Download 1920x1080 wallpaper bitcoin, cryptocurrency ...|||1920 x 1080

Binance 2fa reset 888-666-0111 binance google authenticator number\*sbinance 2fa reset 888-666-0111 binance google authenticator number\*sbinance 2fa reset. 15 2021. i want to be able to disable authenticator on binance app, to reset because i lost my old device i used authenticator on.

https://egamers.io/wp-content/uploads/2021/07/My-Defi-Pet-Roadmap-Revealed.jpg|||My Defi Pet Roadmap: Play To Earn Coming Soon - eGamers.io|||1920 x 1080

As crypto has grown more popular and desirable, its become an increasingly large target for hackers, and many leading exchanges, including Binances international operation and KuCoin, have .

Download Whatsapp For Mac Or Windows Pc

How to Enable Google 2FA Binance Singapore

https://2.bp.blogspot.com/-2F3pq856MiE/XFxIwcq6sJI/AAAAAAAADL4/afQvamFJ6IomXPPzpDsOjiv7DE quj4pAgCK4BGAYYCw/s1600/wsi-imageoptim-Binance4-1-compressor.png||| binance ()|||1339 x 937 Chainlink (LINK) Price, Charts, and News Coinbase .

WhatsApp Download for PC Windows (7/10/11) SoftMany. Apps (8 days ago) WhatsApp Download for PC Windows (7/10/8), 32/64-bit is a famous app for messaging through mobiles now available for desktop and Mac. It works like Whatsapp web. In fact, it is an extension of the mobile device. How to WhatsApp for PC Download and Install. 1.

Types of Cryptocurrency Trading Platforms. 1. Centralized exchanges (CEX) 2. Decentralized Exchanges

(DEX) Best Crypto Exchange for Beginners. Best Option: Coinbase. Why Coinbase stands out; Worthy Alternative: Robinhood; Best Global Cryptocurrency Exchange. Best Option: Binance. Why Binance stands out; Worthy Alternative: FTX.com

Build a Crypto Portfolio - #1 in Security Gemini Crypto

 $https://cryptoslate.com/wp-content/uploads/2018/04/email-one.png|||Scam Alert: Fake Coinbase ERC20 \\ Support Email Attempts to ...|||1274 x 1696$ 

http://www.monero.how/images/binance/BG12.png|||How to Buy Monero Using Binance|||1366 x 768

https://preview.redd.it/9uc91jrup5zz.png?auto=webp& s=884a2bde676d2bf1aea9b40f7eb406f72d38f6d5 || Warning: Fake coinbase transaction email: ethtrader|||1080 x 1920 || warning: Fake coinbase transaction email: ethtrader|||1080 x 1920 || warning: Fake coinbase transaction email: ethtrader|||1080 x 1920 || warning: Fake coinbase transaction email: ethtrader|||1080 x 1920 || warning: ethtrader|||1080 x 1920 || warning: ethtrader|||1080 x 1920 || warning: ethtrader|||1080 x 1920 || warning: ethtrader|||1080 x 1920 || warning: ethtrader|||1080 x 1920 || warning: ethtrader|||1080 x 1920 || warning: ethtrader|||1080 x 1920 || warning: ethtrader|||1080 x 1920 || warning: ethtrader|||1080 x 1920 || warning: ethtrader|||1080 x 1920 || warning: ethtrader|||1080 x 1920 || warning: ethtrader|||1080 x 1920 || warning: ethtrader|||1080 x 1920 || warning: ethtrader|||1080 x 1920 || warning: ethtrader|||1080 x 1920 || warning: ethtrader|||1080 x 1920 || warning: ethtrader|||1080 x 1920 || warning: ethtrader|||1080 x 1920 || warning: ethtrader|||1080 x 1920 || warning: ethtrader||||1080 x 1920 || warning: ethtrader|||1080 x 1920 || warning: ethtrader|||1080 x 1920 || warning: ethtrader|||1080 x 1920 || warning: ethtrader|||1080 x 1920 || warning: ethtrader|||1080 x 1920 || warning: ethtrader|||1080 x 1920 || warning: ethtrader|||1080 x 1920 || warning: ethtrader|||1080 x 1920 || warning: ethtrader|||1080 x 1920 || warning: ethtrader|||1080 x 1920 || warning: ethtrader|||1080 x 1920 || warning: ethtrader|||1080 x 1920 || warning: ethtrader|||1080 x 1920 || warning: ethtrader|||1080 x 1920 || warning: ethtrader|||1080 x 1920 || warning: ethtrader|||1080 x 1920 || warning: ethtrader|||1080 x 1920 || warning: ethtrader|||1080 x 1920 || warning: ethtrader|||1080 x 1920 || warning: ethtrader|||1080 x 1920 || warning: ethtrader|||1080 x 1920 || warning: ethtrader|||1080 x 1920 || warning: ethtrader|||1080 x 1920 || warning: ethtrader|||1080 x 1920 || warning: ethtrader|||1080 x 1920 || warning: ethtrader|||1080 x 1920 || warning:

Verification problems. Binance.com. Request # 6792460. i have funds sitting in binance for a couple of years. Was they were going to stop servicing US, but I wouldnt have a problem moving it when ready. I have been dealing with their bot email request for over a month complying to every request and getting no where.

Best Cryptocurrency Trading Platforms [2022] Beginner 's Guide

https://s3.cointelegraph.com/storage/uploads/view/f47ecaae14528b260da02214e68eb1de.jpg|||Coinbase Pro Announces Support for Chainlink Token|||1450 x 967

Which Countries Are Using Cryptocurrency the Most?

Stuck At Binance Verification? Here is the Ultimate Guide .

How to recover google authenticator for binance, how to reset.

https://www.nadis.org.uk/media/2075/crypto-fig-5.jpg|||NADIS - National Animal Disease Information Service|||1050 x 854

(end of excerpt)